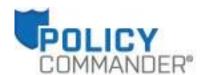

# Release Notes

Policy Commander®

Prepared by the Product Management Team at New Boundary Technologies for the January 2015 release of Policy Commander 3.1 (file version 14.0.1.170).

# System Requirements and Supported Platforms for Policy Commander 3.1

This is a maintenance release of Policy Commander that updates functionality in the Console and addresses some minor issues. In addition, Policy Commander's supported platforms now conform to those of complementary products in New Boundary Technologies' portfolio (Prism Suite® and PwrSmart®).

### **New Features in Policy Commander 3.1**

- 1. The Policy Commander Console can now be configured to directly access the channel database on the SQL server when populating report data, instead of going through the Server. This results in faster load times for reports, especially those with large amounts of data.
- 2. It is now possible to save your credentials when logging into a channel.
- 3. It is now possible to switch between multiple channels in the Policy Commander Console without opening another instance of the Console. Use either the *Open Channel* toolbar icon or the *File|Open Channel* menu item. You'll be able to choose from the list of channels you have previously opened in the console.

# **Customer-Requested Product Enhancements**

- 1. The AD Folder field is now available through More Fields when creating computer-related reports.
- 2. Operating System is now available through More Fields on the Managed tab.
- 3. Windows 7, 8, 8.1 and Windows Server 2012 and 2012 R2 are now available when creating OS-related configuration groups in the Console or rule steps in the Policy Editor.

#### **Fixes**

- 1. Minor client issues
- 2. Minor usability issues with the Console and reports
- 3. Database updates and maintenance